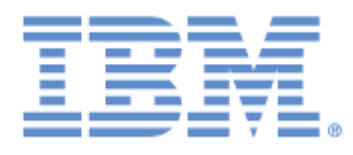

# **IBM® Sterling Connect:Express ® for UNIX**

Utilitaire cxnotif

**Version 1.5**

## **Copyright**

Cette édition concerne la version 1.5 du produit IBM® Sterling Connect:Express® for UNIX .

### **Important**

Avant d'utiliser le présent document, et le produit associé, prenez connaissance des informations générales figurant à la section « [Remarques»](#page-28-0), à la page [29](#page-28-0)

Licensed Materials - Property of IBM IBM® Sterling Connect:Express® for UNIX © Copyright IBM Corp. 2014. All Rights Reserved. US Government Users Restricted Rights - Use, duplication or disclosure restricted by GSA ADP Schedule Contract with IBM Corp.

Copyright (c) 1998-2005 The OpenSSL Project. All rights reserved.

Redistribution and use in source and binary forms, with or without modification, are permitted provided that the following conditions are met:

1. Redistributions of source code must retain the above copyright notice, this list of conditions and the following disclaimer.

2. Redistributions in binary form must reproduce the above copyright notice, this list of conditions and the following disclaimer in the documentation and/or other materials provided with the distribution.

 3. All advertising materials mentioning features or use of this software must display the following acknowledgment: "This product includes software developed by the OpenSSL Project for use in the OpenSSL Toolkit. (http://www.openssl.org/)"

4. The names "OpenSSL Toolkit" and "OpenSSL Project" must not be used to endorse or promote products derived from this software without prior written permission. For written permission, please contact openssl-core@openssl.org.

5. Products derived from this software may not be called "OpenSSL" nor may "OpenSSL" appear in their names without prior written permission of the OpenSSL Project.

6. Redistributions of any form whatsoever must retain the following acknowledgment: "This product includes software developed by the OpenSSL Project for use in the OpenSSL Toolkit http://www.openssl.org/)"

 THIS SOFTWARE IS PROVIDED BY THE OpenSSL PROJECT ``AS IS'' AND ANY EXPRESSED OR IMPLIED WARRANTIES, INCLUDING, BUT NOT LIMITED TO, THE IMPLIED WARRANTIES OF MERCHANTABILITY AND FITNESS FOR A PARTICULAR PURPOSE ARE DISCLAIMED. IN NO EVENT SHALL THE OpenSSL PROJECT OR ITS CONTRIBUTORS BE LIABLE FOR ANY DIRECT, INDIRECT, INCIDENTAL, SPECIAL, EXEMPLARY, OR CONSEQUENTIAL DAMAGES INCLUDING, BUT NOT LIMITED TO, PROCUREMENT OF SUBSTITUTE GOODS OR SERVICES; LOSS OF USE, DATA, OR PROFITS; OR BUSINESS INTERRUPTION) HOWEVER CAUSED AND ON ANY THEORY OF LIABILITY, WHETHER IN CONTRACT, STRICT LIABILITY, OR TORT (INCLUDING NEGLIGENCE OR OTHERWISE) ARISING IN ANY WAY OUT OF THE USE OF THIS SOFTWARE, EVEN IF ADVISED OF THE POSSIBILITY OF SUCH DAMAGE.

This product includes cryptographic software written by Eric Young (eay@cryptsoft.com). This product includes software written by Tim Hudson (tih@cryptsoft.com).

Copyright (C) 1995-1998 Eric Young (eav@cryptsoft.com) All rights reserved.

This package is an SSL implementation written by Eric Young (eay@cryptsoft.com).

The implementation was written so as to conform with Netscapes SSL.

 This library is free for commercial and non-commercial use as long as the following conditions are aheared to. The following conditions apply to all code found in this distribution, be it the RC4, RSA, lhash, DES, etc., code; not just the SSL code. The SSL documentation included with this distribution is covered by the same copyright terms except that the holder is Tim Hudson (tjh@cryptsoft.com).

 Copyright remains Eric Young's, and as such any Copyright notices in the code are not to be removed. If this package is used in a product, Eric Young should be given attribution as the author of the parts of the library used. This can be in the form of a textual message at program startup or in documentation (online or textual) provided with the package.

Redistribution and use in source and binary forms, with or without modification, are permitted provided that the following conditions are met:

1. Redistributions of source code must retain the copyright notice, this list of conditions and the following disclaimer.

2. Redistributions in binary form must reproduce the above copyright notice, this list of conditions and the following disclaimer in the documentation and/or other materials provided with the distribution.

3. All advertising materials mentioning features or use of this software must display the following

acknowledgement: "This product includes cryptographic software written by Eric Young [\(eay@cryptsoft.com\)](mailto:eay@cryptsoft.com)". The word 'cryptographic' can be left out if the rouines from the library being used are not cryptographic related :-). 4. If you include any Windows specific code (or a derivative thereof) from the apps directory application code) you must include an acknowledgement: "This product includes software written by Tim Hudson (tjh@cryptsoft.com)"

THIS SOFTWARE IS PROVIDED BY ERIC YOUNG ``AS IS'' AND ANY EXPRESS OR IMPLIED WARRANTIES, INCLUDING, BUT NOT LIMITED TO, THE IMPLIED WARRANTIES OF MERCHANTABILITY AND FITNESS FOR A PARTICULAR PURPOSE ARE DISCLAIMED. IN NO EVENT SHALL THE AUTHOR OR CONTRIBUTORS BE LIABLE FOR ANY DIRECT, INDIRECT, INCIDENTAL, SPECIAL, EXEMPLARY, OR CONSEQUENTIAL DAMAGES (INCLUDING, BUT NOT LIMITED TO, PROCUREMENT OF SUBSTITUTE GOODS OR SERVICES; LOSS OF USE, DATA, OR PROFITS; OR BUSINESS INTERRUPTION) HOWEVER CAUSED AND ON ANY THEORY OF LIABILITY, WHETHER IN CONTRACT, STRICT LIABILITY, OR TORT (INCLUDING NEGLIGENCE OR OTHERWISE) ARISING IN ANY WAY OUT OF THE USE OF THIS SOFTWARE, EVEN IF ADVISED OF THE POSSIBILITY OF SUCH DAMAGE.

The licence and distribution terms for any publically available version or derivative of this code cannot be changed. i.e. this code cannot simply be copied and put under another distribution licence [including the GNU Public Licence.]

# Table des matières

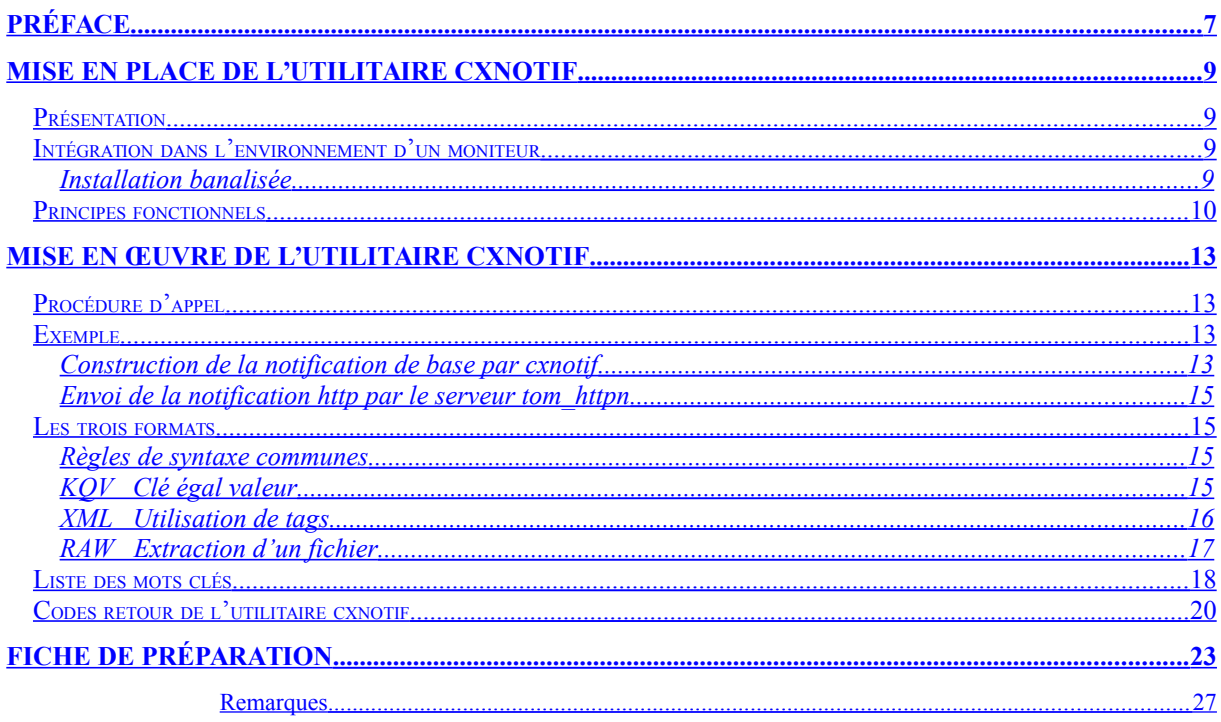

# <span id="page-6-0"></span>Préface

Ce guide décrit la mise en oeuvre de l'utilitaire **cxnotif** fourni avec le produit Sterling Connect:Express afin d'implémenter le système de notifications http de façon externe au moniteur .

# **Chapitre 1**

Ce chapitre présente l'installation et la configuration de l'utilitaire associé au composant **tom\_httpn** de Sterling Connect:Express.

## <span id="page-8-3"></span>Mise en place de l'utilitaire cxnotif

L'utilitaire **cxnotif** assure l'interface entre un moniteur de transfert de fichier, quelconque, et le serveur de notification **tom httpn** du moniteur Sterling Connect: Express.

<span id="page-8-2"></span>Présentation

L'utilitaire peut s'intégrer dans n'importe quel environnement.

**Cxnotif** reçoit les informations relatives à un transfert de fichier, et les met en forme avant de les mettre à disposition du serveur de notification **tom\_httpn**.

L'implémentation met en jeu un moniteur de transfert de fichier, unique, une copie de l'utilitaire et une installation de serveur tom httpn. Le serveur tom httpn ne peut pas traiter plusieurs environnements en parallèle.

## <span id="page-8-1"></span>Intégration dans l'environnement d'un moniteur

Pour utiliser l'utilitaire cxnotif avec un moniteur, il est nécessaire de définir une variable d'environnement **\$TOM\_DIR**, et d'y installer le serveur de notification tom\_httpn.

Si l'utilitaire devait être utilisé avec un moniteur Sterling Connect:Express, la procédure d'installation est standard. L'utilitaire est fourni dans le répertoire \$TOM\_DIR/httpn. Si tom\_httpn n'est pas installé, lancer la procédure *install.sh* fournie dans le répertoire \$TOM\_DIR/httpn.

#### **Remarques importantes :**

- l'utilisation de cxnotif à partir du même répertoire **\$TOM\_DIR** que le moniteur si les notifications sont activées (HTTPNF=1 dans le fichier \$TOM\_DIR/config/sysin) n'est pas supportée ;
- dans sa version actuelle, il est important de veiller à ce que plusieurs commandes cxnotif ne soient pas exécutées en parallèle (risque de corruption des fichiers de notifications).

### <span id="page-8-0"></span>*Installation banalisée*

Pour mettre en œuvre l'utilitaire en dehors d'un environnement Connect:Express :

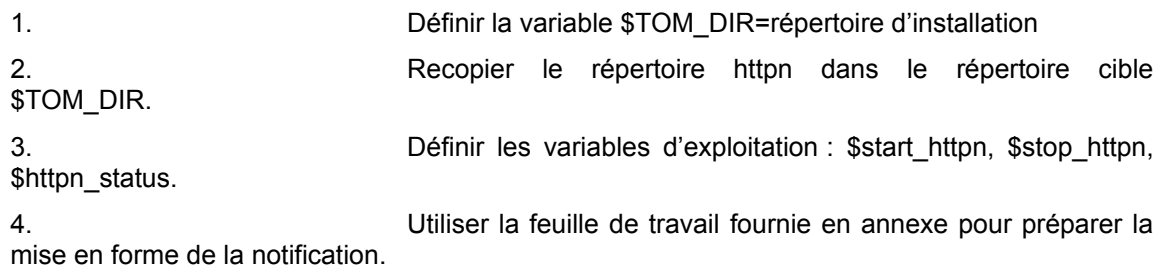

Le répertoire httpn contient les fichiers suivants :

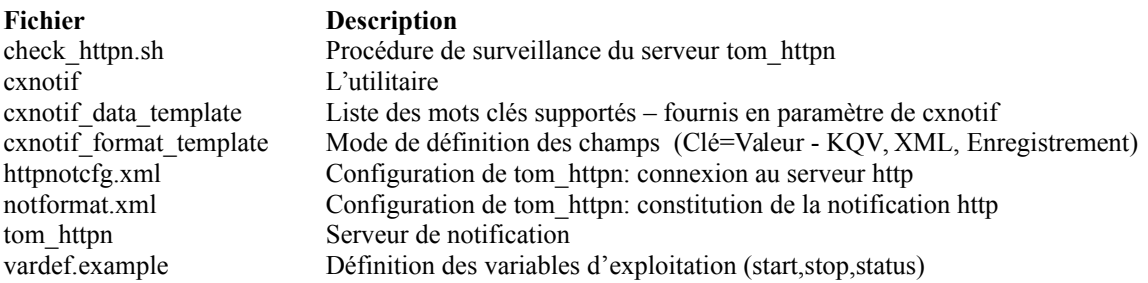

## <span id="page-9-0"></span>Principes fonctionnels

L'utilitaire cxnotif attend trois paramètres. Le type de notification (**E**nd, **I**nit, e**R**reur), et deux fichiers paramètres en entrée :

- Le premier fichier décrit le mode de définition des champs
- Le second fichier fournit les mots clés à inclure dans la notification.

La liste des mots clés supportés est fournie dans le fichier *cxnotif\_data\_template*. Elle correspond à la liste des champs traités par **tom\_httpn**.

**Cxnotif** traite les champs fournis dans le second fichier selon la méthode définie par le premier fichier. Il construit une notification complète et la met à disposition du serveur, dans le répertoire de travail \$TOM\_DIR/ntfo. Si le serveur est lancé il construira et enverra la notification http au fil de l'eau.

Si le serveur n'est pas lancé, les notifications sont enregistrées dans le répertoire de travail \$TOM\_DIR/ntfo : au lancement le serveur commence par traiter les notifications en attente.

La commande **\$httpn\_status** permet d'afficher l'état du serveur.

Le serveur **tom httpn** construit la notification http à partir de la notification complète construite par l'utilitaire cxnotif, et en fonction du format défini dans le fichier *notformat.xml*.

Le traitement permet donc de limiter les champs traités en fonction des besoins : il n'est pas nécessaire de fournir la totalité des champs à **cxnotif**, et il est possible de configurer **tom\_httpn** pour n'envoyer que les champs fournis.

La préparation des paramètres de cxnotif nécessite la mise en concordance des valeurs de l'environnement utilisateur avec les mots clés Connect:Express. Une fiche de préparation type est fournie en annexe.

L'exemple ci-dessous montre l'affichage de l'état du serveur, dans le cas où il n'est pas lancé, et une notification est en attente.

```
Status : NOT STARTED Message queue id : -
Process id : -
 url (active) : http://10.251.128.47:10000/cxnotif
 backup (inactive) : 
  retry timer (srvtim) : 15 seconds connection timer (tim): 5 
seconds
  trc : Full env : Y skip : R
  Next notification record to write on disk
  -----------------------------------------
  Record number : 1
  Current file : N20111007102550
  Next notification record to send to http server
  -----------------------------------------------
  Record number = 0
  Current file = N20111007102550
  Current list of notification files
  ----------------------------------
  N20111007102550
  Current number of notifications waiting to be sent: 1
```
# **Chapitre 2**

Ce chapitre décrit la mise en œuvre de cxnotif, dans un environnement quelconque.

## <span id="page-13-3"></span>Mise en œuvre de l'utilitaire cxnotif

L'utilisation de cxnotif nécessite la connaissance des champs traités, et leur signification. Le tableau de la fin de ce chapitre en donne la liste. La fiche de préparation fournie en annexe la reproduit, et permet d'établir la corrélation entre les champs à fournir et le système d' information de l'environnement utilisateur.

## <span id="page-13-2"></span>Procédure d'appel

L'utilitaire **cxnotif** est appelé par une procédure utilisateur. Cette procédure doit préalablement déterminer la nature de la notification (début, fin ou erreur), et préparer les deux fichiers passés en paramètres à l'utilitaire. La syntaxe d'appel est la suivante :

Cxnotif type[verbose] fichier\_format fichier\_données

Les paramètres sont positionnels, et obligatoires :

- 1. Le premier paramètre indique, dans l'ordre, le type de notification et l'option verbose. Le type est obligatoire et l'option est facultative.
- 2. Le second paramètre indique le nom du fichier format.
- 3. Le troisième paramètre indique le nom du fichier des données.

Dans le cas général, le fichier format est commun à tous les transferts : il indique la forme sous laquelle le fichier des données doit être analysé par l'utilitaire.

Le fichier des données peut être créé par la procédure elle-même ou extrait du système d'information local.

L'option 'Verbose' permet d'afficher un suivi des opérations, dans le cas d'un lancement par l'opérateur. On peut aussi, indépendamment de l'option verbose, diriger la trace vers un fichier, en positionnant la variable TRACE=true. L'utilitaire créera un fichier dont le nom est construit à partir du pid du process, de la date et de l'heure (Exemple : *CXNot\_20110930102514\_25977*).

### <span id="page-13-1"></span>Exemple

L'exemple ci-dessous montre une procédure utilisateur *cxnotif.sh* qui prépare les données de la notification et appelle l'utilitaire **cxnotif**. Cette procédure est lancée par un moniteur, par exemple en fin de transfert.

### <span id="page-13-0"></span>*Construction de la notification de base par cxnotif*

La procédure utilisateur *cxnotif.sh* reçoit en entrée un certain nombre de paramètres, et construit un fichier texte de travail selon le format prévu. Les règles de syntaxe à respecter sont limitées. Par exemple, en format KQV (Mot-clé==valeur) :

Les mots clés doivent faire partie de la liste

- Chaque définition de champ doit être suivie d'un point virgule ( ;)
- La notification ne doit pas être vide

Les valeurs des champs ne sont pas contrôlées, et ne sont prises en compte que sur la longueur maximum supportée. La casse des mots clés est indicative.

La procédure appelle cxnotif en lui passant en paramètres : le type de notification, le fichier format et le fichier de données qu'elle vient de construire. Le type de notification est déterminé en fonction du champ décrivant l'état du transfert

A l'issue du traitement, si le code retour est nul, elle détruit le fichier de travail.

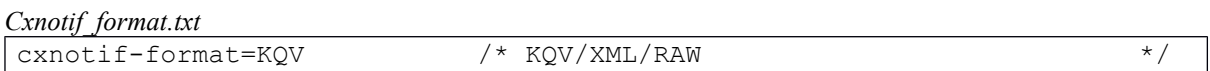

*cxnotif.sh*

```
# cxnotif.sh 
# Receives 9 parameters input
# Prepares "reqnumber" file output
# Calls cxnotif utility with format and "reqnumber" file
# tom httpn will use notformat.xml and build a notification from these 9
# parameters only
REQ="$1"
FIC="$2"
PART="$3"
NOM_PHY="$4"
SEN\overline{S}="$5"
SRC="$6"
TRC="$7"
PRC="$8"
ETA="$9"
TYPNOT=$ETA
if [ $PRC != "0000" -o $TRC != "0000" -o $SRC != "0000" ]
then
   TYPNOT="R"
else
     if [ $ETA != "E" ]
      then TYPNOT="I"
     fi
fi
echo "** Notification for $REQ
RequestNumber=$REQ;
Status=$ETA;
Prc=$PRC;
Trc=$TRC;
Src=$SRC;
TransferDirection=$SENS;
FileName=$FIC;
PhysicalName=$NOM_PHY;
PartnerName=$PART;
" > $TOM_DIR/httpn/$REQ
$TOM_DIR/httpn/cxnotif $TYPNOT $TOM_DIR/httpn/cxnotif_format.txt 
$TOM_DIR/httpn/$REQ
rc=$?
if [[ $rc != 0 ]] ; then
  echo cxnotif terminated with error rc = $rc
   exit $rc
fi
```
rm \$TOM\_DIR/httpn/\$REQ

## <span id="page-15-3"></span>*Envoi de la notification http par le serveur tom\_httpn*

Le fonctionnement du serveur tom httpn est décrit dans le guide utilisateur fourni avec l'option « Adapter for Sterling B2B Integrator », au Chapitre 3 « Notifications ». L'exemple ci-dessous montre le format de notification http correspondant au traitement de l'utilitaire **cxnotif** de notre exemple.

La notification construite par **cxnotif** est envoyée immédiatement par le serveur **tom\_httpn** s'il est lancé, ou au prochain lancement du serveur.

```
Notformat.xml
```

```
<?xml version="1.0" encoding="UTF-8"?>
<Notification>
     <NotificationType/>
     <RequestNumber/>
     <TransferDirection/>
     <PhysicalName/>
     <FileName/>
     <PartnerName/>
     <Status/>
     <Trc/>
     <Prc/>
     <Src/>
     <RegistrationDate/>
     <RegistrationTime/>
</Notification>
```
## <span id="page-15-2"></span>Les trois formats

Trois formats sont supportés : KQV, XML et RAW.

Les définitons et exemples ci-dessous concernent les fichiers de données pour les formats KQV et XML, et le fichier de format pour le format RAW.

### <span id="page-15-1"></span>*Règles de syntaxe communes*

- Les mots clés doivent faire partie de la liste
- Un mot-clé en double provoque l'arrêt du traitement
- La notification ne peut pas être vide
- Les valeurs des champs ne sont pas contrôlées, et ne sont prises en compte que sur la longueur maximum supportée.
- La casse des mots clés est indicative.
- Un astérix (\*) en première position indique une ligne commentaire : la ligne est ignorée
- Une ligne vide ou à blanc est ignorée

## <span id="page-15-0"></span>*KQV Clé égal valeur*

Le fichier de données doit respecter la règle suivante.

#### **Règle de syntaxe spécifiques**

Chaque définition de champ doit être suivie d'un point virgule ( ;)

#### **Exemple**

```
* Exemple de notification au format KQV= (Fichier format)
cxnotif-format=KQV
```
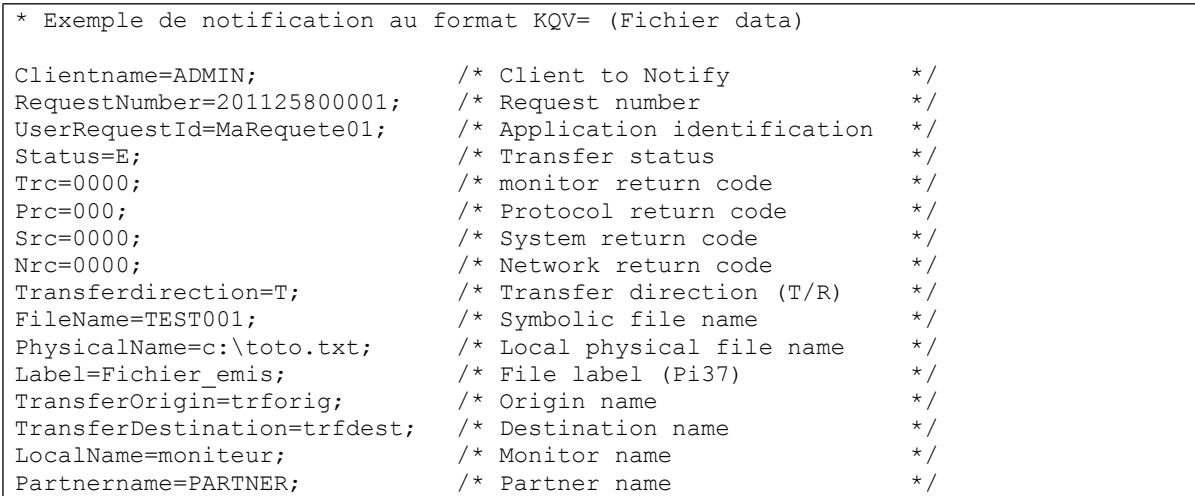

### <span id="page-16-0"></span>*XML Utilisation de tags*

Le fichier de données doit respecter les règles suivantes.

### **Règles de syntaxe spécifiques**

- L'ensemble de la définiton doit être délimitée par les tags <cxnotif> et </cxnotif>
- Chaque définition de champ doit être comprise entre un tag de début et un tag de fin. (Exemple <RequestNumber>010235</RequestNumber>)

#### **Exemple**

```
* Exemple de notification au format XML (Fichier format)
cxnotif-format=XML
```

```
* Exemple de notification au format XML (Fichier Data)
<cxnotif>
<ClientName>admin</ClientName>
<RequestNumber>05812345</RequestNumber>
<UserRequestId>MAREQUETE</UserRequestId>
<Status>E</Status>
<Trc>0000</Trc>
<Prc>000</Prc>
<Src>0000</Src>
<Nrc>0000</Nrc>
<TransferDirection>T</TransferDirection>
<FileName>TEST001</FileName>
<PhysicalName>c:\toto.txt</PhysicalName>
<Label>Fichier_emis</Label>
<TransferOrigin>trforig</TransferOrigin>
<TransferDestination>trfdest</TransferDestination>
<LocalName>moniteur</LocalName>
```
<PartnerName>PARTNER</PartnerName>

## <span id="page-18-0"></span>*RAW Extraction d'un fichier*

Le fichier format doit respecter les règles suivantes.

#### **Règles de syntaxe spécifiques**

- La liste doit débuter par le mot clé STRUCT=
- Chaque définition doit indiquer le mot clé, la position du champ dans le fichier de données, la longueur du champ dans le fichier de données, le type de données
- La syntaxe est la suivante (séparation des informations par une virgule, terminaison par un point-virgule) : *Mot-Clé,position,longueur,type;*
- Le type est facultatif, Ascii par défaut, les autres champs sont obligatoires
- Types supportés : A=Ascii ; N=Numérique (longueur maximum = 4) ; H=Hexadécimal

#### **Exemple**

```
* Exemple de notification au format RAW (Fichier format)
cxnotif-format=RAW
* field,position,length,processing (A 
(Ascii),N=binary-Numeric,H=binary-Hexa, ...)
STRUCT=
ClientName, 3, 8, ;
RequestNumber,11,12,;
UserRequestId,41,16,;
Status,57,1,N;
Trc,58,4,;
Prc,62,3,;
Src,65,4,N;
Nrc,69,4,N;
TransferDirection,73,1,;
FileName,74,8,;
PhysicalName,82,127,;
Label,209,80,;
TransferOrigin,289,8,;
TransferDestination,297,8,;
LocalName, 305, 8,;
PartnerName, 313, 8, ;
```
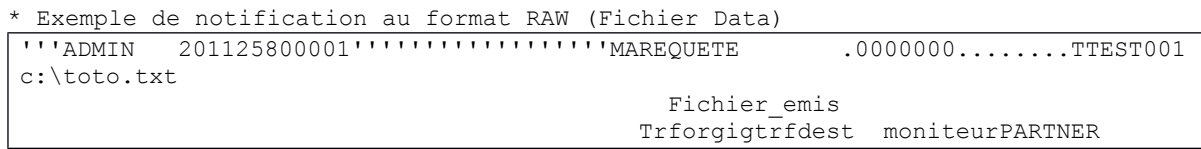

## <span id="page-19-0"></span>Liste des mots clés

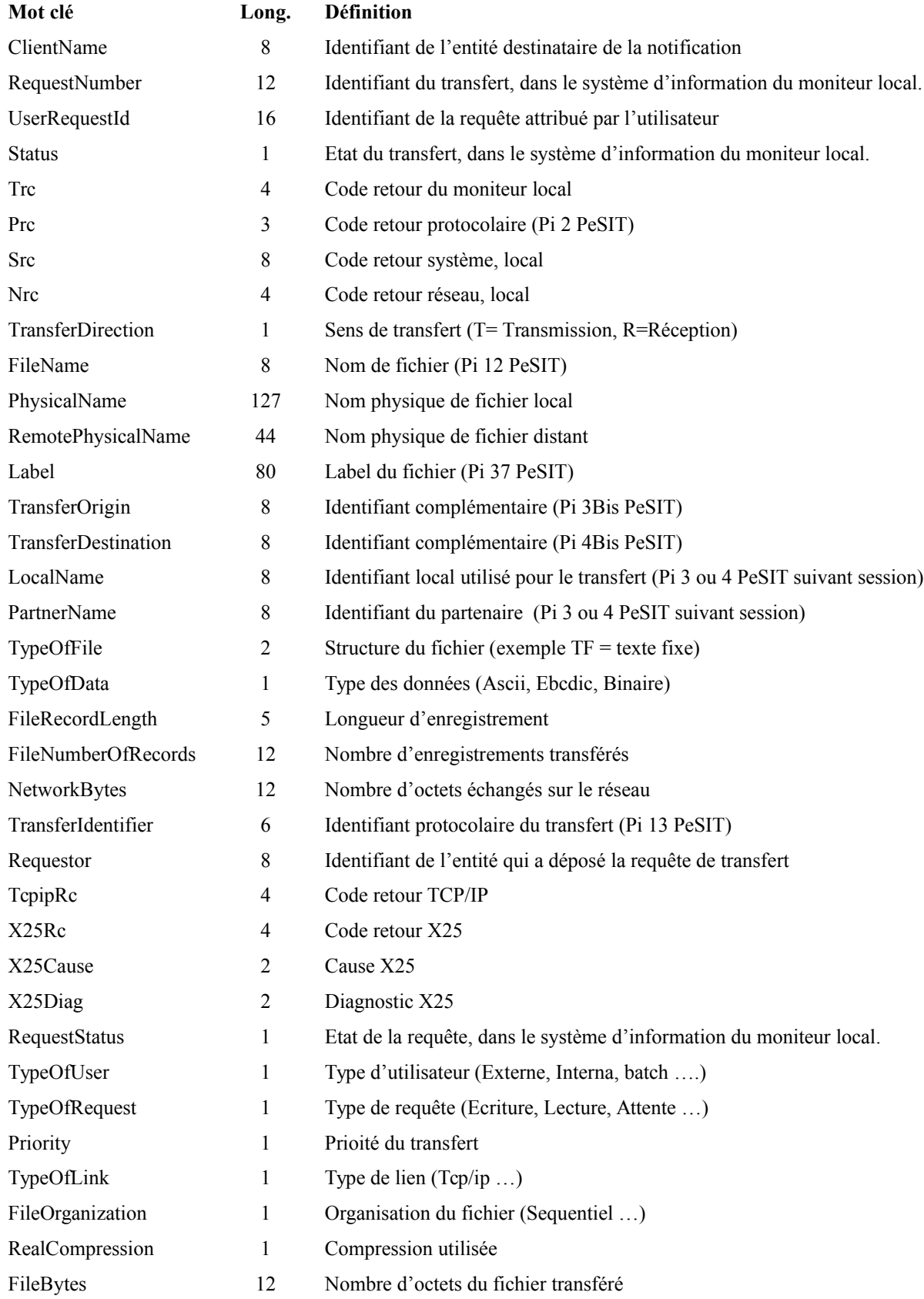

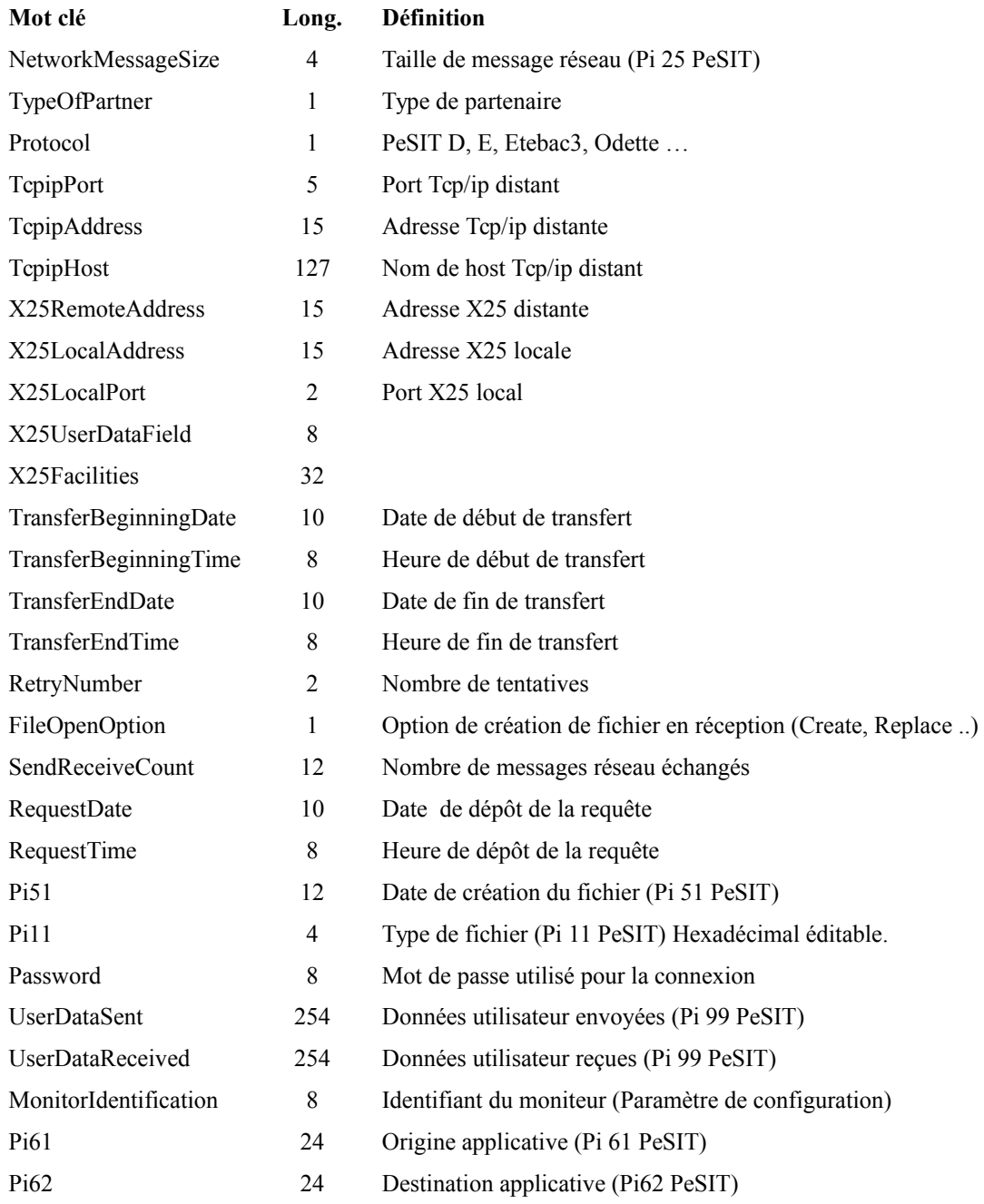

## <span id="page-21-0"></span>Codes retour de l'utilitaire cxnotif

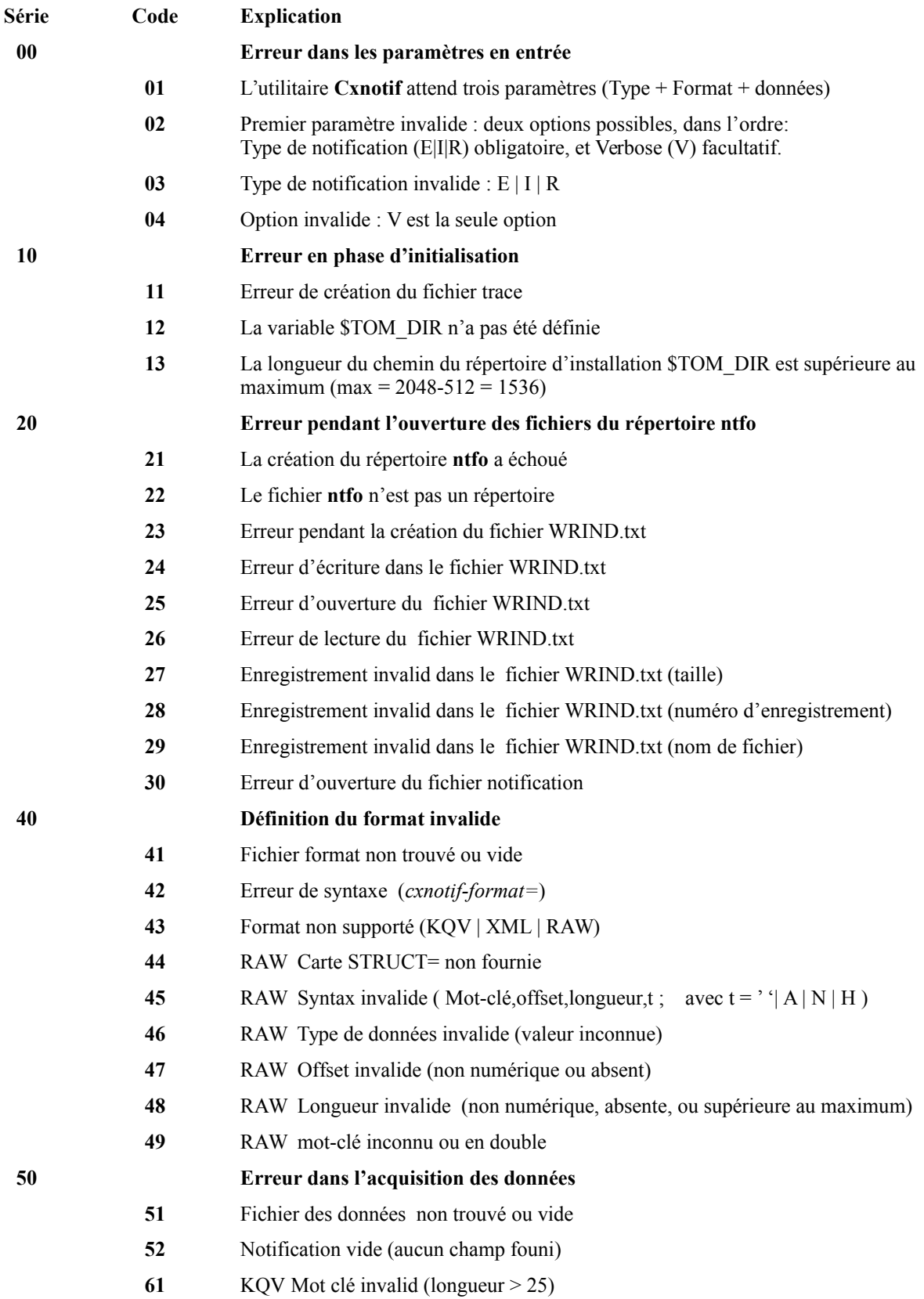

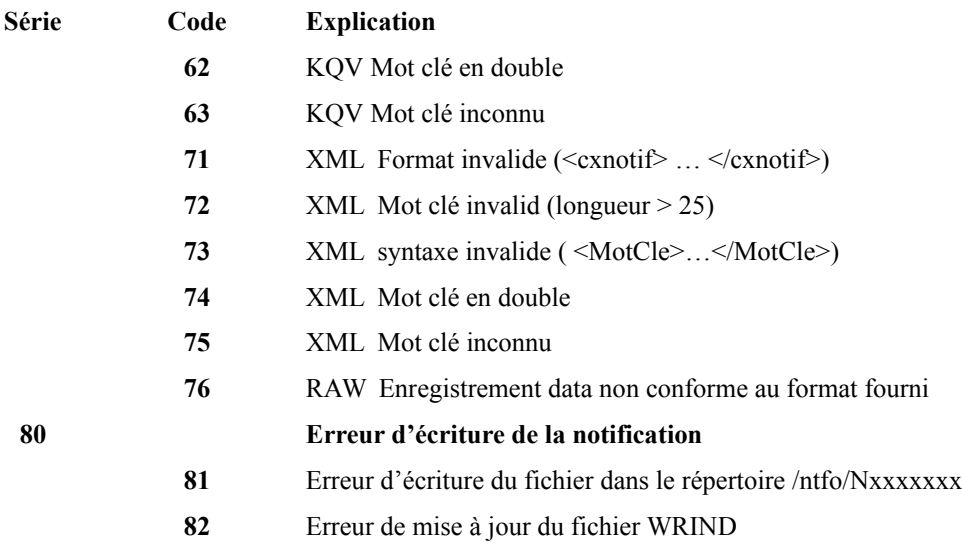

## **Annexe**

Utilisez cette fiche pour définir les correspondances entre le système d'information de l'environnement utilisateur et les champs de la notification http du moniteur Sterling Connect:Express.

# <span id="page-24-0"></span>Fiche de préparation

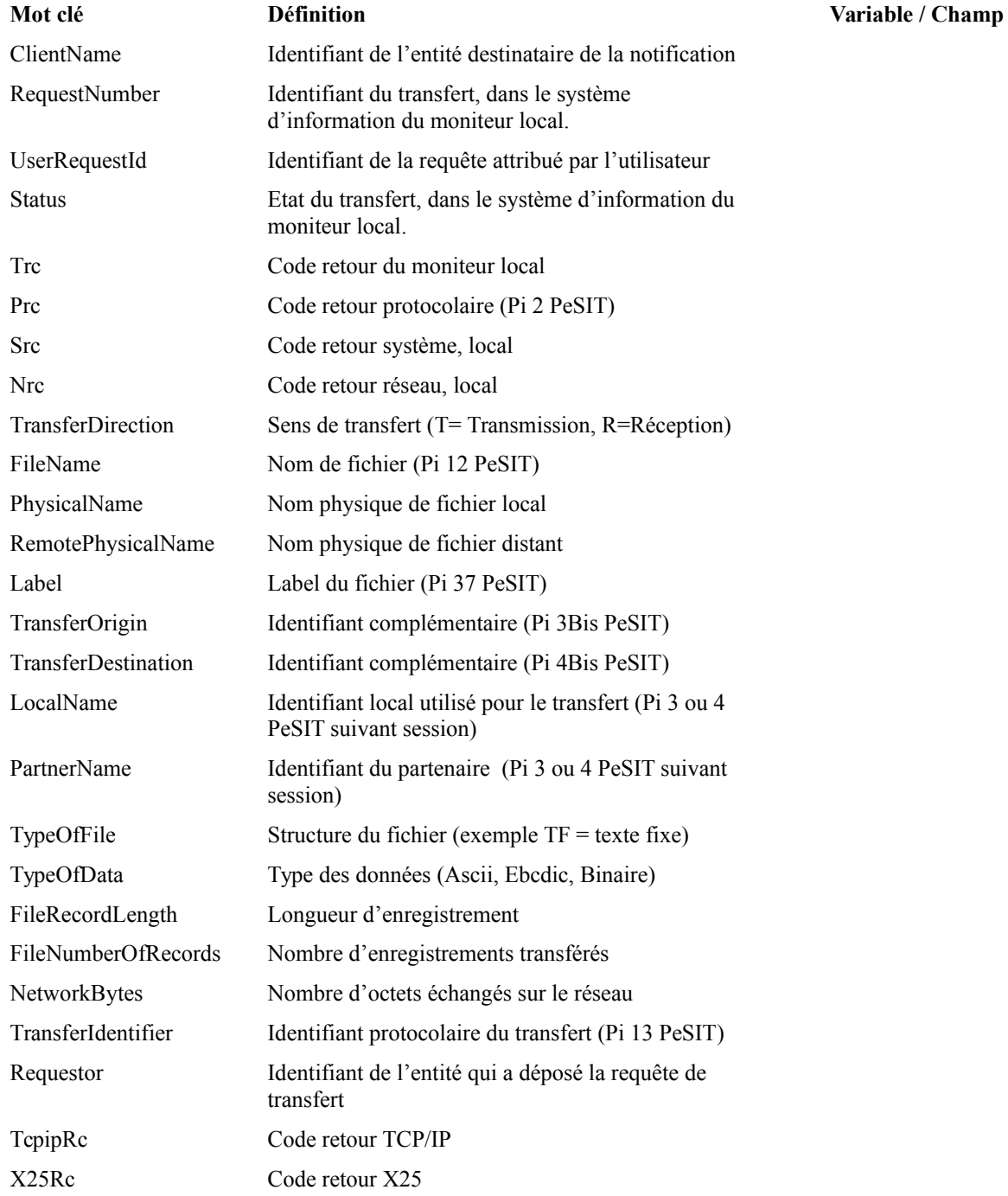

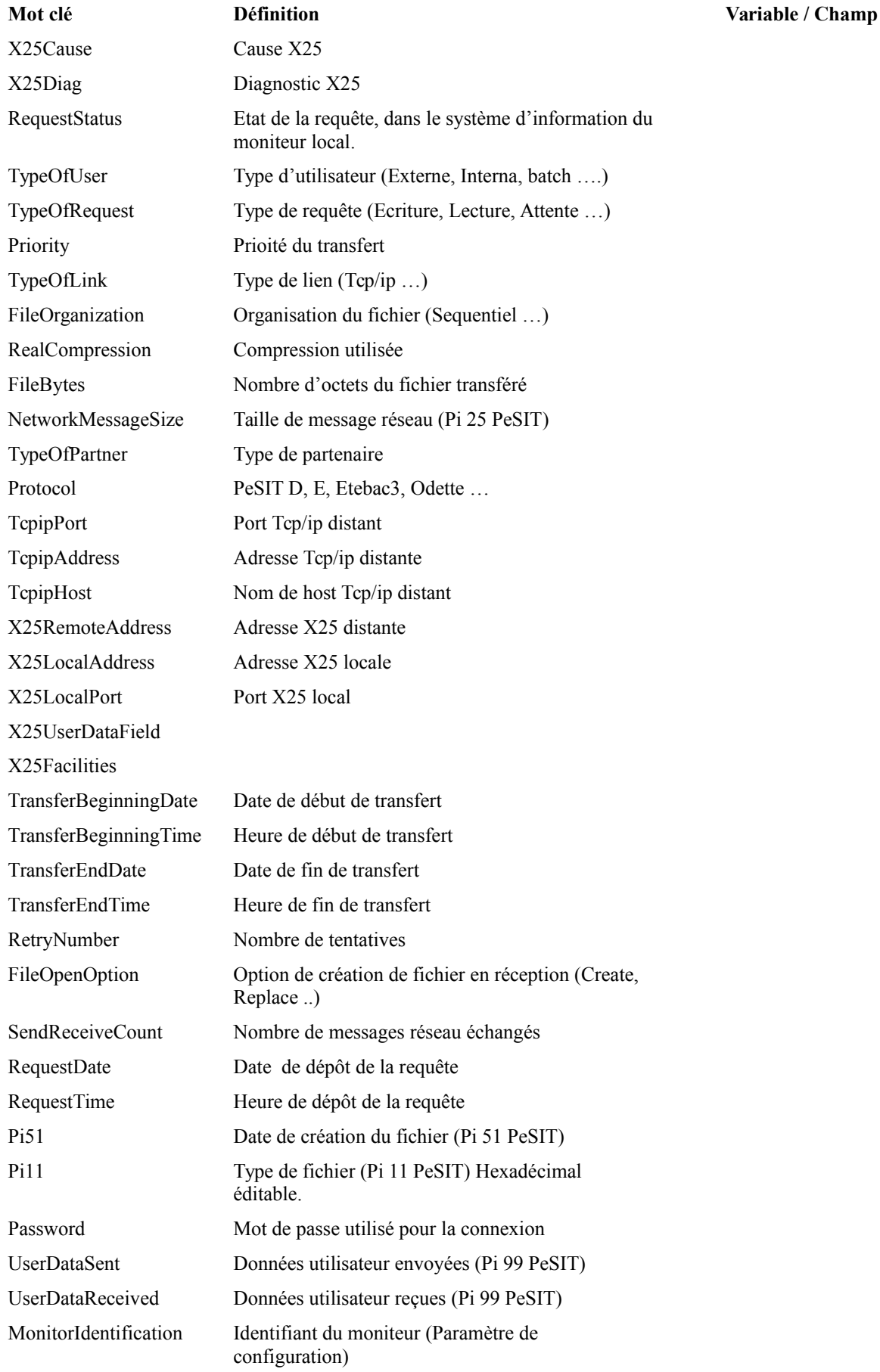

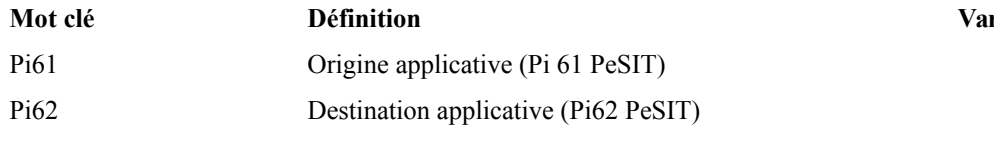

*Motivable* / Champ

## <span id="page-28-0"></span>**Remarques**

Ce document peut contenir des informations ou des références concernant certains produits, logiciels ou services non annoncés dans ce pays. Cela ne signifie cependant pas qu'ils y seront annoncés. Pour plus de détails, pour toute demande d'ordre technique, ou pour obtenir des exemplaires de documents IBM, référez vous aux document s d'annonce disponibles dans votre pays, ou adressez vous à votre partenaire commercial. Toute référence à un produit, logiciel ou service IBM n'implique pas que seul ce produit, logiciel ou service puisse être utilisé. Toute autre élément fonctionnellement équivalent peut être utilisé, s'il n'enfreint aucun droit d'IBM. Il est de la responsabilité de l'utilisateur d'évaluer et de vérifier lui-même les installations et applications réalisées avec ces produits, logiciels ou services non expressément référencés par IBM.

IBM peut détenir des brevets ou des demandes de brevet couvrant des produits mentionnés dans le présent document. La remise de ce document ne vous donne aucun droit de licence sur ces brevets ou demandes de brevet. Si vous désirez recevoir des informations concernant l'acquisition de licences, veuillez en faire la demande par écrit à :

IBM EMEA Director of Licensing IBM Europe Middle East Africa Tour Descartes 92066 Paris La Défense Cedex 50 France

Les informations sur les licences concernant les produits utilisant un jeu de caractères double octet peuvent être obtenues par écrit à l'adresse suivante :

Intellectual Property Licensing Legal and Intellectual Property Law IBM Japan Ltd. 1623-14, Shimotsuruma, Yamato-shi Kanagawa 242-8502 Japan

**Le paragraphe suivant ne s'applique ni au Royaume-Uni, ni dans aucun pays dans lequel il serait contraire aux lois locales:** LE PRESENT DOCUMENT EST LIVRE EN L'ETAT SANS AUCUNE GARANTIE EXPLICITE OU IMPLICITE .IBM DECLINE NOTAMMENT TOUTE RESPONSABILITE RELATIVE A CES INFORMATIONS EN CAS DE CONTREFACON AINSI QU'EN CAS DE DEFAUT D'APTITUDE A L'EXECUTION D'UN TRAVAIL DONNE. Certaines juridictions n'autorisent pas l'exclusion des garanties implicites, auquel cas l'exclusion ci-dessus ne vous sera pas applicable.

Le présent document peut contenir des inexactitudes ou des coquilles. Il est mis à jour périodiquement. Chaque nouvelle édition inclut des mises à jour. IBM peut modifier sans préavis les produits et logiciels décrits dans e document.

Les références à des sites Web non IBM sont fournies à titre d'information uniquement, et n'impliquent en aucun cas une adhésion aux données qu'ils contiennent. Les éléments figurant sur ces sites Web ne font pas partie des éléments du présent produit IBM et l'utilisation de ces sites relève de votre seule responsabilité.

IBM pourra utiliser ou diffuser, de toute manière qu'elle jugera appropriée et sans aucune obligation de sa part, toute ou partie des informations qui lui seront fournies.

Les licenciés souhaitant obtenir des informations permettant : (i) l'échange des données entre les logiciels créés de façon indépendante et d'autres logiciels (dont celui-ci), et (ii) l'utilisation mutuelle des données ainsi échangées, doivent adresser leur demande à :

IBM Corporation J46A/G4 555 Bailey Avenue San Jose, CA\_\_95141-1003  $U.S.A.$ 

Ces informations peuvent être soumises à des conditions particulières, prévoyant notamment le paiement d'une redevance.

Le logiciel sous licence décrit dans ce document et tous les éléments sous licence disponibles s'y rapportant sont fournis par IBM conformément aux dispositions de l'ICA, des Conditions Internationales d'utilisation des logiciels IBM ou de tout autre accord équivalent.

Toutes les mesures de performance rapportées dans ce document ont été effectués dans des environnements particuliers. Pour cette raison, les résultats obtenus dans des environnements opérationnels peuvent varier significativement. Certaines mesures ont été prises sur des systèmes en développement, et il n'y a aucune garantie que les performances seraient les même sur un système disponible sur le marché. De plus, certaines mesures peuvent être le résultat d'extrapolations. Les résultats réels peuvent être différents. Les lecteurs de ce document sont invités à vérifier la validité des information par rapport à leur environnement spécifique.

Les informations concernant des produits non IBM ont été obtenues auprès des fournisseurs de ces produits, par l'intermédiaire d'annonces publiques ou via d'autres sources disponibles. IBM n'a pas testé ces produit et ne peut pas confirmer l'exactitude de leurs performances ni leur compatibilité. Elle ne peut recevoir aucune réclamation concernant des produits non IBM. Toute question concernant des produits non IBM doit être adressée aux fournisseurs de ces produits.

Toute déclaration en rapport avec des projets futurs d'IBM est sujet à changement ou annulation sans préavis, et représente seulement des buts et des objectifs.

Les informations fournies par ce document sont susceptibles d'être modifiées avant que les produits ne deviennent eux-mêmes disponibles. Le présent document peut contenir des exemples de données et de rapport utilisés couramment dans l'environnement professionnel. Ces exemples mentionnent des noms fictifs de personnes, de sociétés, de marques ou de produits à des fins illustratives ou explicatives uniquement. Toute ressemblance avec des noms de personnes, de sociétés ou des données réelles seraient purement fortuites.

#### LICENCE COPYRIGHT:

Ce document fournit des exemples de programmes applicatifs en langage source, qui illustrent les techniques de programmation sur différentes plates formes opérationnelles. Vous pouvez copier, modifier et distribuer librement ces exemples de programmes sous n'importe quelle forme, dans le but de développer, utiliser, vendre ou distribuer des programmes d'application conformes aux interfaces de programmation applicatives de la plate forme pour laquelle l'exemple a été écrit. Ces exemples n'ont pas été testés entièrement, dans toutes les cas. Pour cette raison, IBM ne peut pas garantir ou supposer la fiabilité, l'efficacité ou le bon fonctionnement de ces programmes. Les exemples de programmes sont fournis « en l'état », sans aucune garantie. IBM ne sera pas responsable des dommages que pourrait occasionner votre utilisation de ces programmes.

Toute copie ou partie de ces exemples de programme, tout programme qui pourrait en issu, doit inclure le copyright qui suit :

© IBM 2010. Portions of this code are derived from IBM Corp. Sample Programs. © Copyright IBM Corp. 2010.

Si vous visionnez une copie électronique de ce document, les photographies et illustrations en couleur peuvent ne pas être visibles.

#### **Marques**

IBM, le logo IBM, et ibm.com sont des marques ou des marques enregistrées de International Business Machines Corp., enregistrées dans de nombreuses juridictions dans le monde. Les noms des autres produits et services peuvent être des marques d'IBM ou d'autres Sociétés. La liste des marques IBM est accessible sur le site Web à la page "Copyright and trademark information" de www.ibm.com/legal/copytrade.shtml.

Adobe, le logo Adobe, PostScript, et le logo PostScript logo sont des marques ou des marques enregistrées de Adobe Systems Incorporated aux Etats Unis, et/ou dans certains autres pays..

IT Infrastructure Library est une marque enregistrée de Central Computer and Telecommunications Agency qui fait partie de Office of Government Commerce.

Intel, le logo Intel, Intel Inside, le logo Intel Inside, Intel Centrino,le logo Intel Centrino, Celeron, Intel Xeon, Intel SpeedStep, Itanium, et Pentium sont des marques ou des marques enregistrées de Intel Corporation ou de ses filiales aux Etats Unis, et dans certains autres pays.

Linux est une marque enregistrée de Linus Torvalds aux Etats Unis, et/ou dans certains autres pays.

Microsoft, Windows, Windows NT, et le logo Windows sont des marques de Microsoft Corporation aux Etats Unis, et/ou dans certains autres pays.

ITIL est une marque enregistrée et une marque communautaire enregistrée de Office of Government Commerce, et est enregistré par U.S. Patent and Trademark Office.

UNIX est une marque enregistrée de The Open Group aux Etats Unis, et dans certains autres pays.

Java et toutes les marques et logos incluant java sont des marques ou des marques enregistrées d' Oracle et/ou de ses filiales.

Cell Broadband Engine est une marque de Sony Computer Entertainment, Inc. aux Etats Unis, et/ou dans certains autres pays, et est utilisée sous licence.

Linear Tape-Open, LTO, le logo LTO, Ultrium et le logo Ultrium sont des marques de HP, IBM Corp. et Quantum aux Etats Unis, et dans certains autres pays..

Connect:Express®, Connect Control Center®, Connect:Direct®, Connect:Enterprise, Gentran®, Gentran:Basic®, Gentran:Control®, Gentran:Director®, Gentran:Plus®, Gentran:Realtime®, Gentran:Server®, Gentran:Viewpoint®, Sterling Commerce™, Sterling Information Broker®, et Sterling Integrator® sont des marques ou des marques enregistrées de Sterling Commerce, Inc., an IBM Company.

Les autres noms de Société, produit et service peuvent appartenir à des tiers.